# Basic Statistics and Hypothesis Testing in R

*Prof. Eric A. Suess*

*November 28, 2018*

If you want to learn about Statistics using base R a nice website is the [Quick-R](https://www.statmethods.net/index.html) website, see Statistics  $>$ [t-tests](https://www.statmethods.net/stats/ttest.html)

These are some example of basic statistics and hypothesis testing in R. Most of the code here is from base R.

We will use the *mtcars* data set.

**library**(tidyverse)

## -- Attaching packages ----------------------------------------------------------------------------- tidyverse 1.2.1 -- ## v ggplot2 3.2.1 v purrr 0.3.2 ## v tibble 2.1.3 v dplyr 0.8.3 ## v tidyr 1.0.0 v stringr 1.4.0 ## v readr 1.3.1 v forcats 0.4.0 ## -- Conflicts -------------------------------------------------------------------------------- tidyverse\_conflicts() -- ## x dplyr::filter() masks stats::filter() ## x dplyr::lag() masks stats::lag() mtcars ## mpg cyl disp hp drat wt qsec vs am gear carb ## Mazda RX4 21.0 6 160.0 110 3.90 2.620 16.46 0 1 4 4 ## Mazda RX4 Wag 21.0 6 160.0 110 3.90 2.875 17.02 0 1 4 4 ## Datsun 710 22.8 4 108.0 93 3.85 2.320 18.61 1 1 4 1 ## Hornet 4 Drive 21.4 6 258.0 110 3.08 3.215 19.44 1 0 3 1 ## Hornet Sportabout 18.7 8 360.0 175 3.15 3.440 17.02 0 0 3 2 ## Valiant 18.1 6 225.0 105 2.76 3.460 20.22 1 0 3 1 ## Duster 360 14.3 8 360.0 245 3.21 3.570 15.84 0 0 3 4 ## Merc 240D 24.4 4 146.7 62 3.69 3.190 20.00 1 0 4 2 ## Merc 230 22.8 4 140.8 95 3.92 3.150 22.90 1 0 4 2 ## Merc 280 19.2 6 167.6 123 3.92 3.440 18.30 1 0 4 4 ## Merc 280C 17.8 6 167.6 123 3.92 3.440 18.90 1 0 4 4 ## Merc 450SE 16.4 8 275.8 180 3.07 4.070 17.40 0 0 3 3 ## Merc 450SL 17.3 8 275.8 180 3.07 3.730 17.60 0 0 3 3 ## Merc 450SLC 15.2 8 275.8 180 3.07 3.780 18.00 0 0 3 3 ## Cadillac Fleetwood 10.4 8 472.0 205 2.93 5.250 17.98 0 0 3 4 ## Lincoln Continental 10.4 8 460.0 215 3.00 5.424 17.82 0 0 3 4 ## Chrysler Imperial 14.7 8 440.0 230 3.23 5.345 17.42 0 0 3 4 ## Fiat 128 32.4 4 78.7 66 4.08 2.200 19.47 1 1 4 1 ## Honda Civic 30.4 4 75.7 52 4.93 1.615 18.52 1 1 4 2 ## Toyota Corolla 33.9 4 71.1 65 4.22 1.835 19.90 1 1 4 1 ## Toyota Corona 21.5 4 120.1 97 3.70 2.465 20.01 1 0 3 1 ## Dodge Challenger 15.5 8 318.0 150 2.76 3.520 16.87 0 0 3 2 ## AMC Javelin 15.2 8 304.0 150 3.15 3.435 17.30 0 0 3 2 ## Camaro Z28 13.3 8 350.0 245 3.73 3.840 15.41 0 0 3 4 ## Pontiac Firebird 19.2 8 400.0 175 3.08 3.845 17.05 0 0 3 2 ## Fiat X1-9 27.3 4 79.0 66 4.08 1.935 18.90 1 1 4 1 ## Porsche 914-2 26.0 4 120.3 91 4.43 2.140 16.70 0 1 5 2 ## Lotus Europa 30.4 4 95.1 113 3.77 1.513 16.90 1 1 5 2

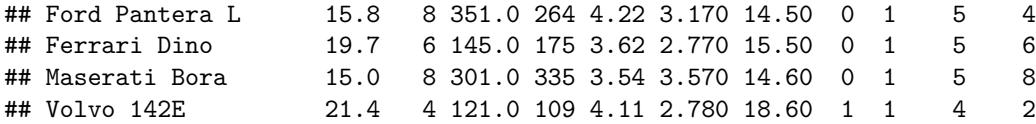

## **Summary Statistics**

mtcars **%>% summarize**(mpg\_mean = **mean**(mpg), mpg\_sd = **sd**(mpg)) ## mpg\_mean mpg\_sd ## 1 20.09062 6.026948

## **Subsets and statistics.**

```
mtcars %>% group_by(vs) %>%
 summarize(mpg_mean = mean(mpg), mpg_sd = sd(mpg))
## # A tibble: 2 x 3
## vs mpg_mean mpg_sd
## <dbl> <dbl> <dbl>
## 1 0 16.6 3.86
## 2 1 24.6 5.38
```
Note that the t.test function does not work well with the tidyverse. There is a new package called *infer* that works with the tidyverse. And if you are interested chech out the *broom* package.

I like using the formula interface when doing hypothesis testing.

### **t test**

?t.test

```
with(mtcars, boxplot(mpg ~ vs))
```
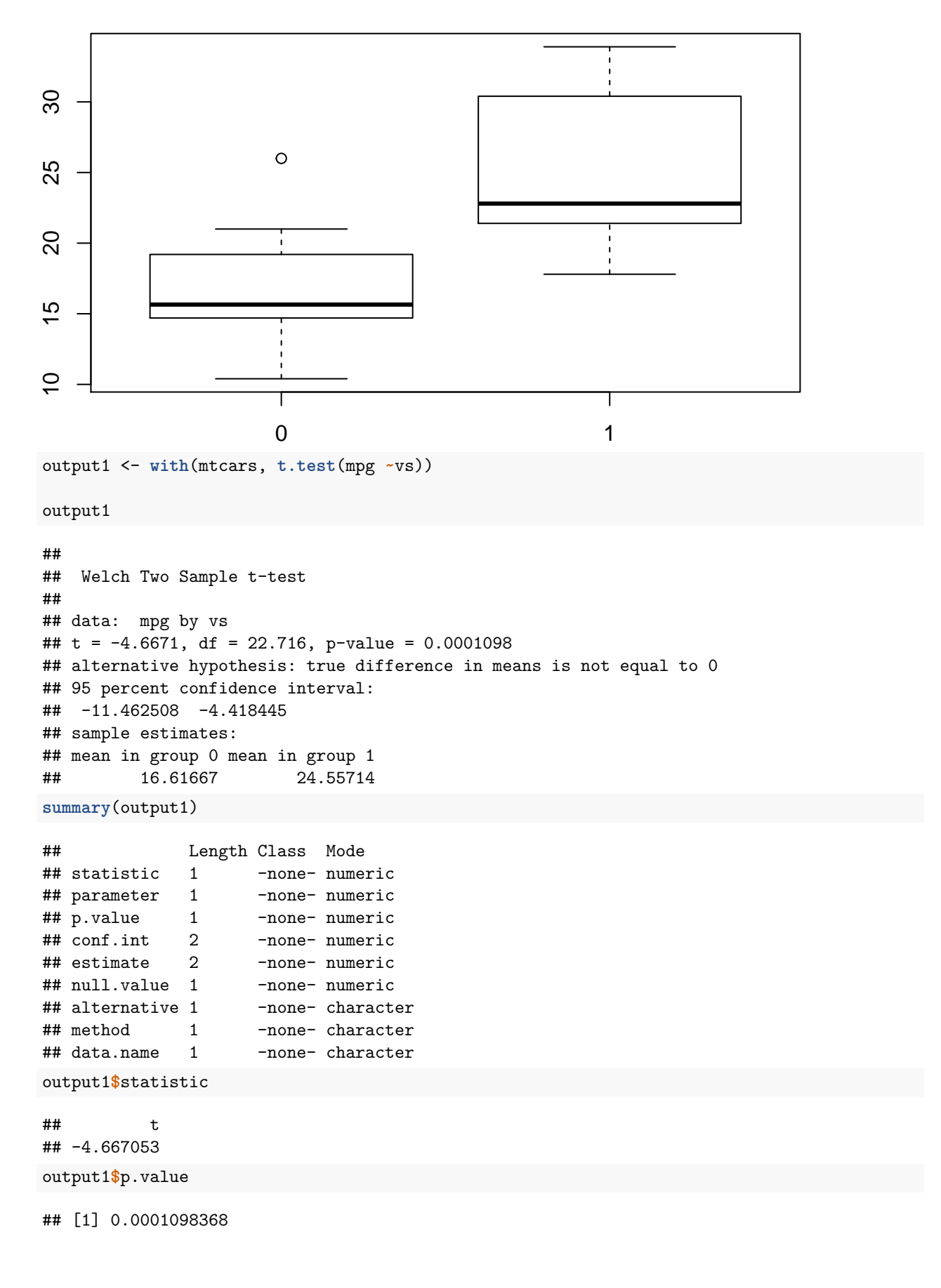

```
3
```
### **ANOVA**

### ?aov

```
with(mtcars, boxplot(mpg ~cyl))
```
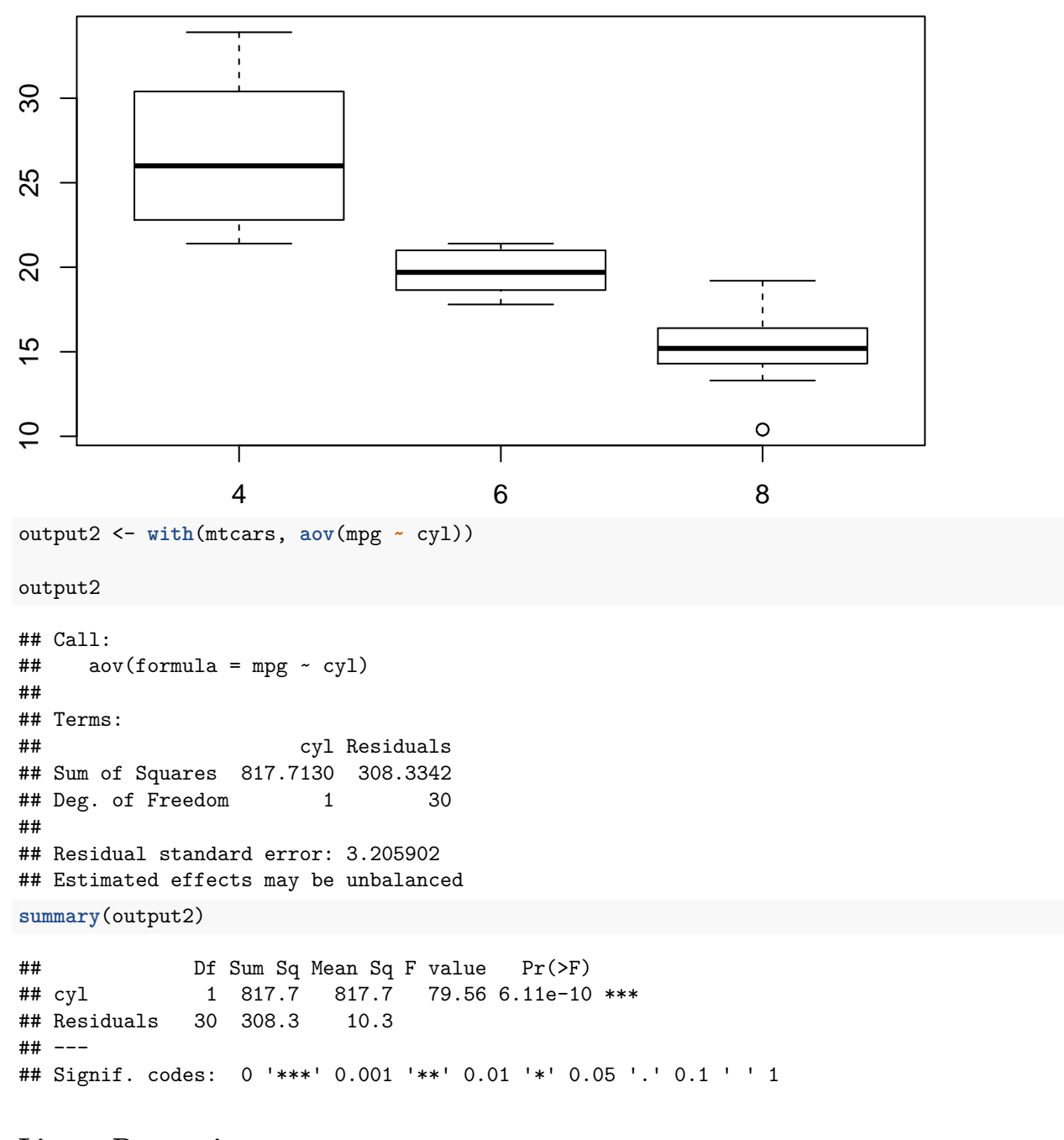

**Linear Regression**

?lm

**attach**(mtcars)

```
## The following object is masked from package:ggplot2:
##
## mpg
plot(mpg ~ wt)
output3 <-lm(mpg ~ wt)
output3
##
## Call:
## lm(formula = mpg \sim wt)##
## Coefficients:
## (Intercept) wt
## 37.285 -5.344
summary(output3)
##
## Call:
\# \text{lm}(formula = mpg \sim wt)##
## Residuals:
## Min 1Q Median 3Q Max
## -4.5432 -2.3647 -0.1252 1.4096 6.8727
##
## Coefficients:
## Estimate Std. Error t value Pr(>|t|)
## (Intercept) 37.2851 1.8776 19.858 < 2e-16 ***
## wt -5.3445 0.5591 -9.559 1.29e-10 ***
## ---
## Signif. codes: 0 '***' 0.001 '**' 0.01 '*' 0.05 '.' 0.1 ' ' 1
##
## Residual standard error: 3.046 on 30 degrees of freedom
## Multiple R-squared: 0.7528, Adjusted R-squared: 0.7446
## F-statistic: 91.38 on 1 and 30 DF, p-value: 1.294e-10
plot(mpg ~ wt)
abline(lm(mpg ~ wt))
```
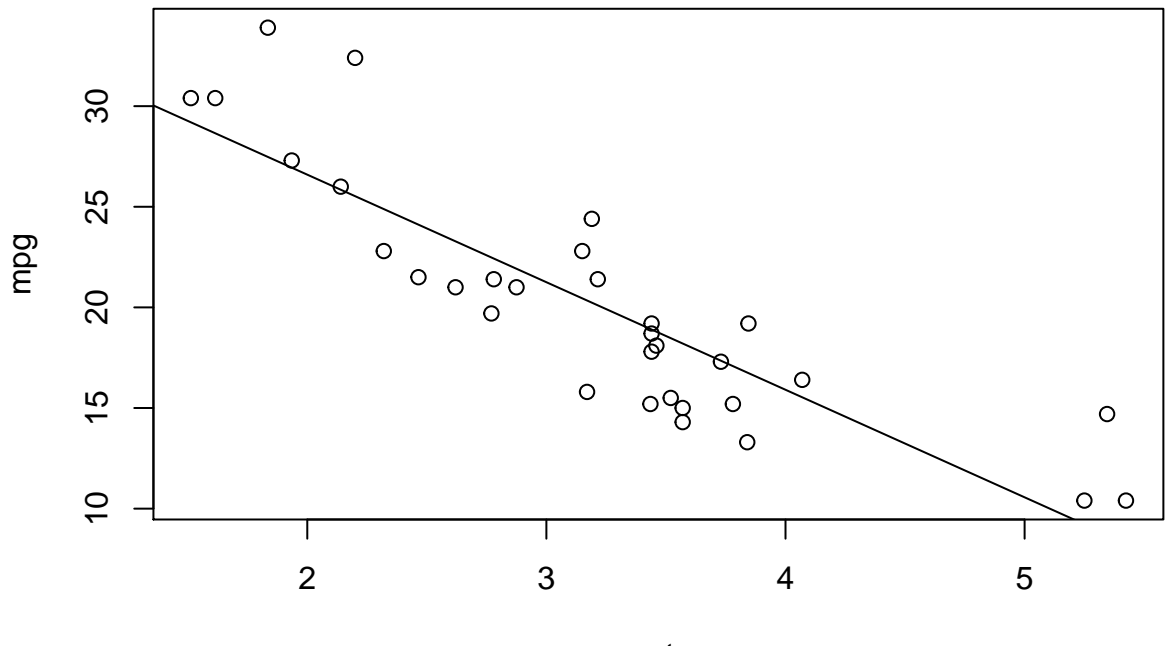

wt

**detach**(mtcars)

**Using ggplot**

```
mtcars %>% ggplot(aes(x = wt, y = mpg)) +
  geom_point() +
  geom_smooth(method=lm) +
  geom_smooth()
```

```
## `geom_smooth()` using method = 'loess' and formula 'y ~ x'
```
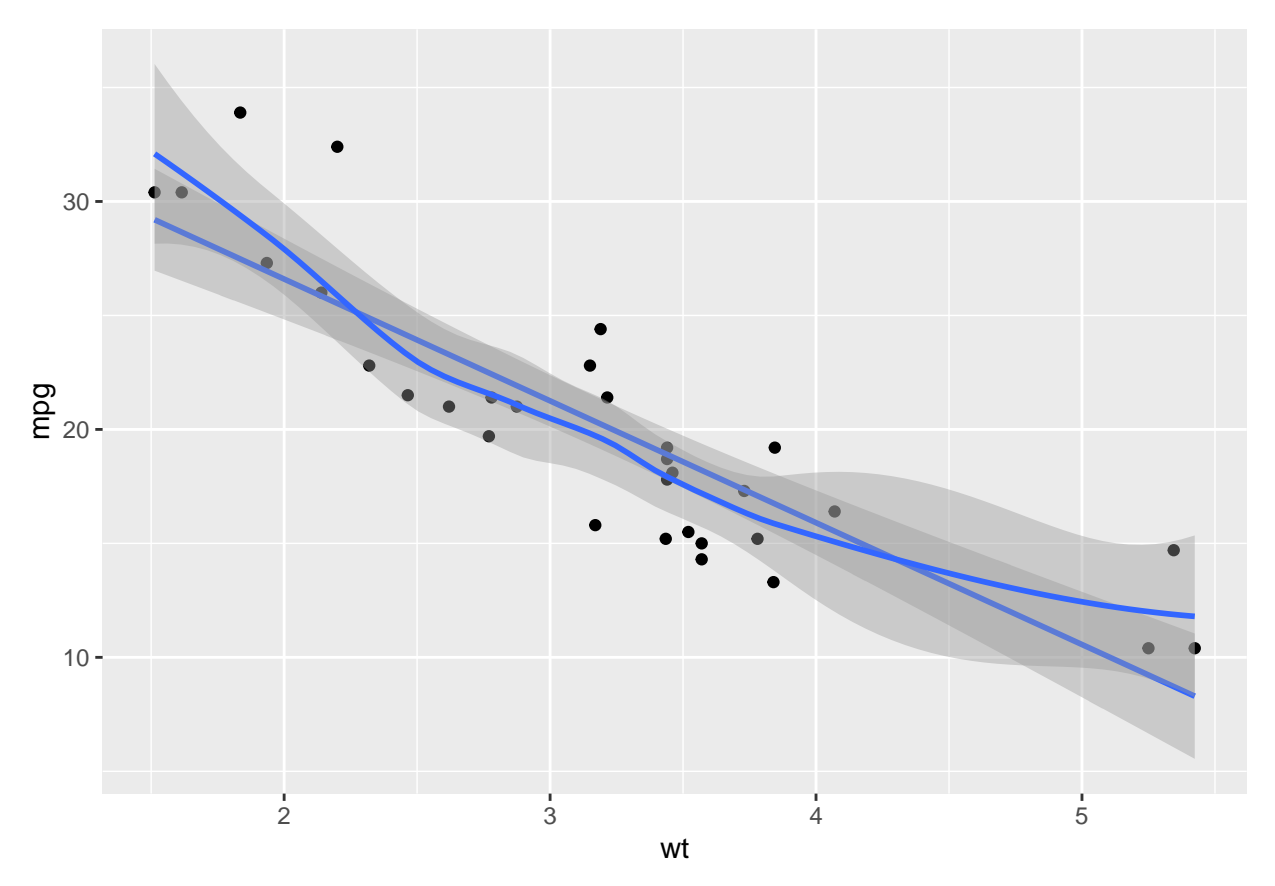

If you want to learn Hypothesis Testing using modern R code check out the book [moderndive.](https://moderndive.com) See [Chapter](https://moderndive.com/10-hypothesis-testing.html) [10.](https://moderndive.com/10-hypothesis-testing.html) The authors of this book are working on a new package called [infer R package.](https://infer.netlify.com/)

#### **library**(infer)

The two sample t test example from the website.

```
library(nycflights13)
library(dplyr)
library(stringr)
library(infer)
set.seed(2017)
fli_small <- flights %>%
  sample_n(size = 500) %>%
  mutate(half_year = case_when(
    between(month, 1, 6) ~ "h1",
    between(month, 7, 12) ~ "h2"
  )) %>%
  mutate(day_hour = case_when(
    between(hour, 1, 12) ~ "morning",
    between(hour, 13, 24) ~ "not morning"
  )) %>%
  select(arr_delay, dep_delay, half_year,
         day_hour, origin, carrier)
obs_t <- fli_small %>%
  specify(arr_delay ~ half_year) %>%
calculate(stat = "t", order = c("h1", "h2"))
```

```
## Warning: Removed 15 rows containing missing values.
obs_t <- fli_small %>%
  t_stat(formula = arr_delay ~ half_year, order = c("h1", "h2"))
t_null_perm <- fli_small %>%
  # alt: response = arr_delay, explanatory = half_year
  specify(arr_delay ~ half_year) %>%
  hypothesize(null = "independence") %>%
  generate(reps = 1000, type = "permute") %>%
  calculate(stat = "t", order = c("h1", "h2"))
```
## Warning: Removed 15 rows containing missing values.

**visualize**(t\_null\_perm) **+ shade\_p\_value**(obs\_stat = obs\_t, direction = "two\_sided")

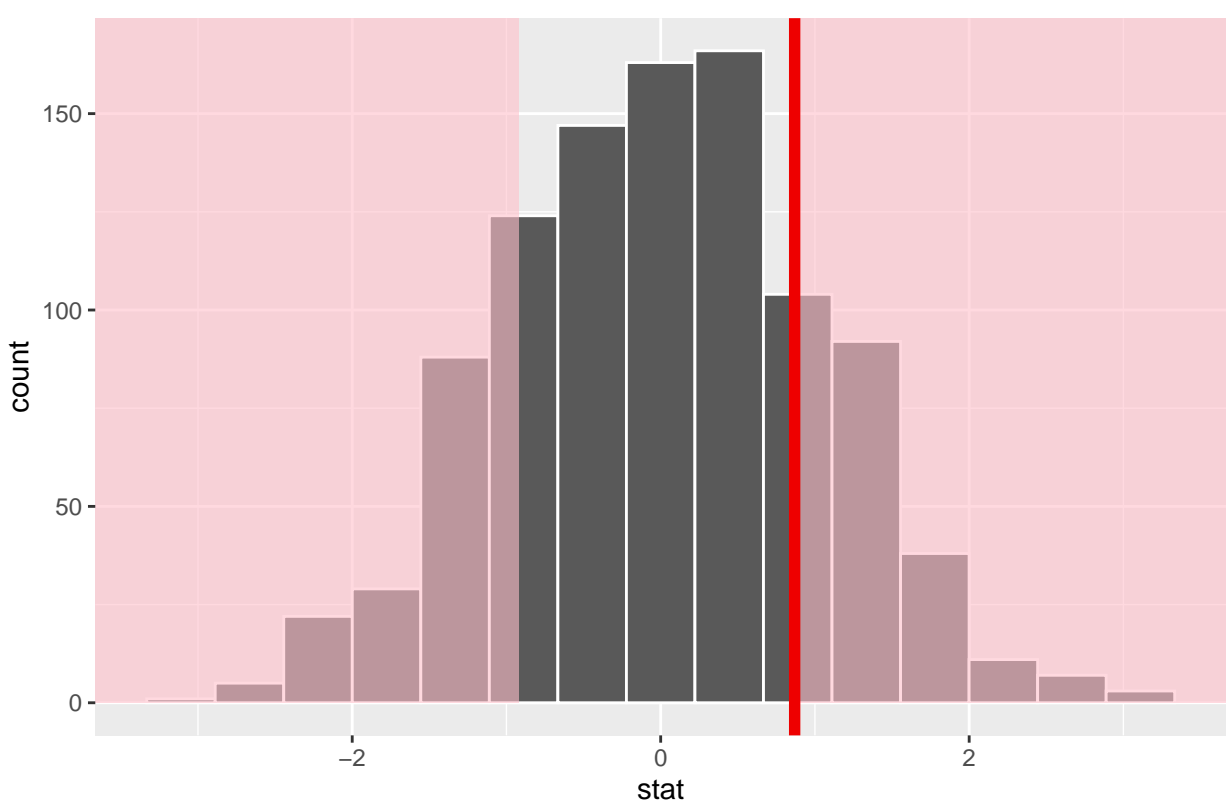

Simulation−Based Null Distribution

Randomized p-value

t\_null\_perm **%>% get\_p\_value**(obs\_stat = obs\_t, direction = "two\_sided")

```
## # A tibble: 1 x 1
## p_value

## 1 0.408
```
Theoretical p-value

```
t_null_theor <- fli_small %>%
  # alt: response = arr_delay, explanatory = half_year
  specify(arr_delay ~ half_year) %>%
 hypothesize(null = "independence") %>%
  # generate() ## Not used for theoretical
 calculate(stat = "t", order = c("h1", "h2"))
```
## Warning: Removed 15 rows containing missing values.

**visualize**(t\_null\_theor, method = "theoretical") **+ shade\_p\_value**(obs\_stat = obs\_t, direction = "two\_sided")

## Warning: Check to make sure the conditions have been met for the ## theoretical method. {infer} currently does not check these for you.

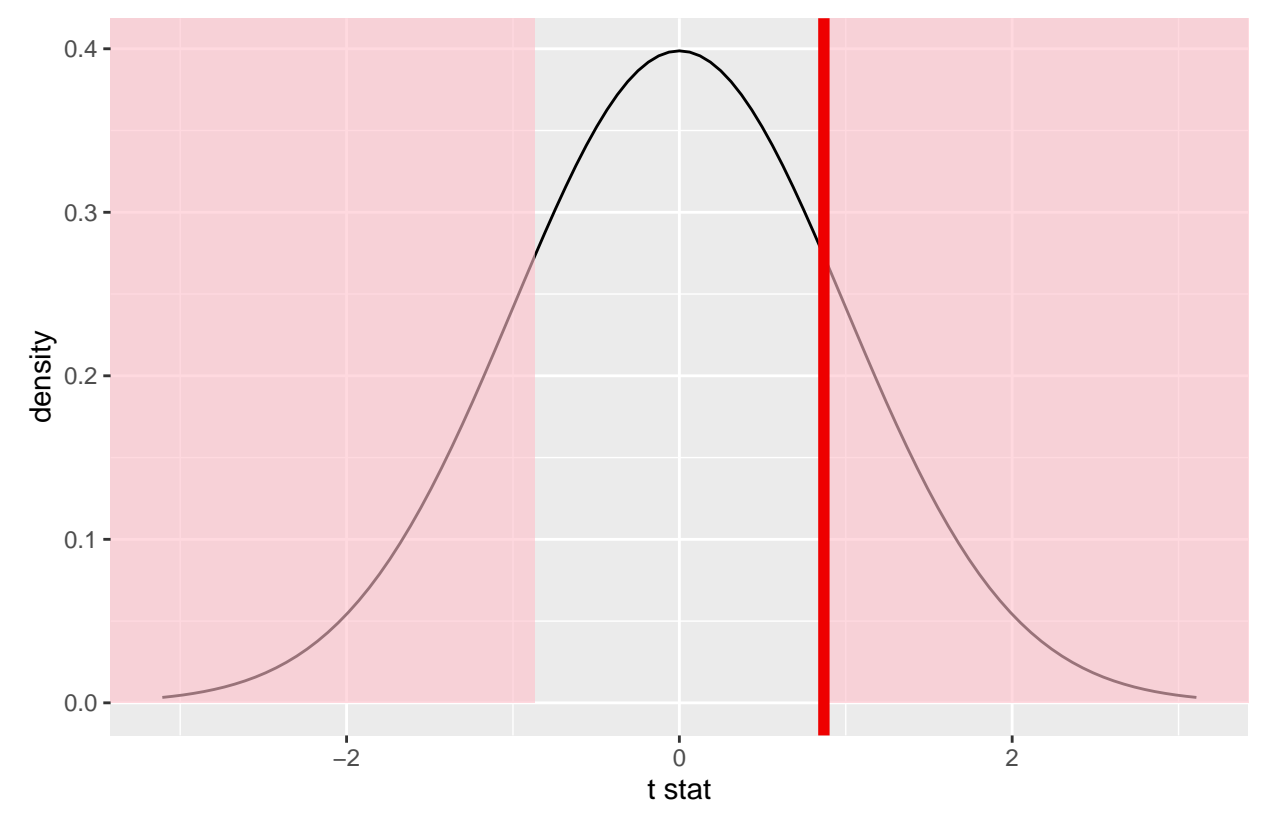

Theoretical t Null Distribution

Overlay

**visualize**(t\_null\_perm, method = "both") **+ shade\_p\_value**(obs\_stat = obs\_t, direction = "two\_sided")

## Warning: Check to make sure the conditions have been met for the ## theoretical method. {infer} currently does not check these for you.

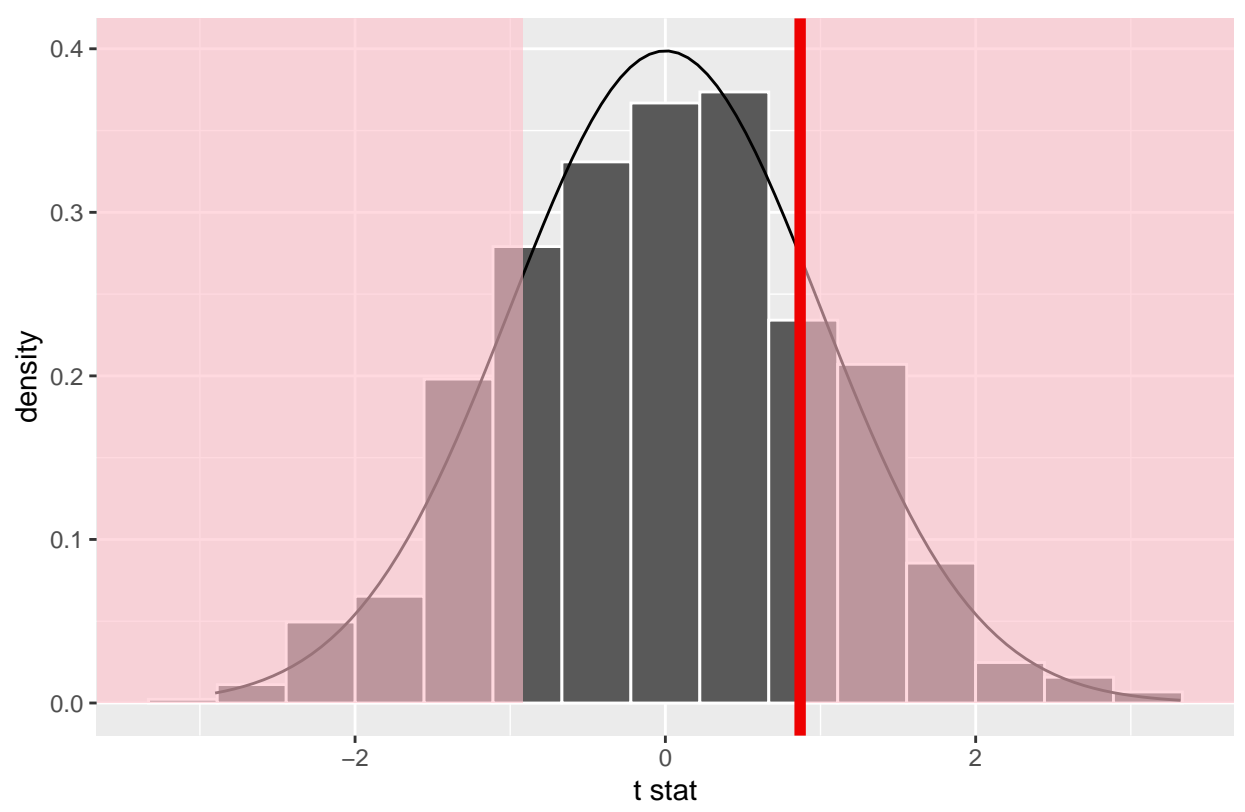

## Simulation−Based and Theoretical t Null Distributions

Compute the Theoretical p-value

```
fli_small %>%
 t_test(formula = arr_delay ~ half_year,
         alternative = "two_sided",
         order = c("h1", "h2")) %>%
  dplyr::pull(p_value)
```
## [1] 0.3855325